### **DAS SEMINAR**

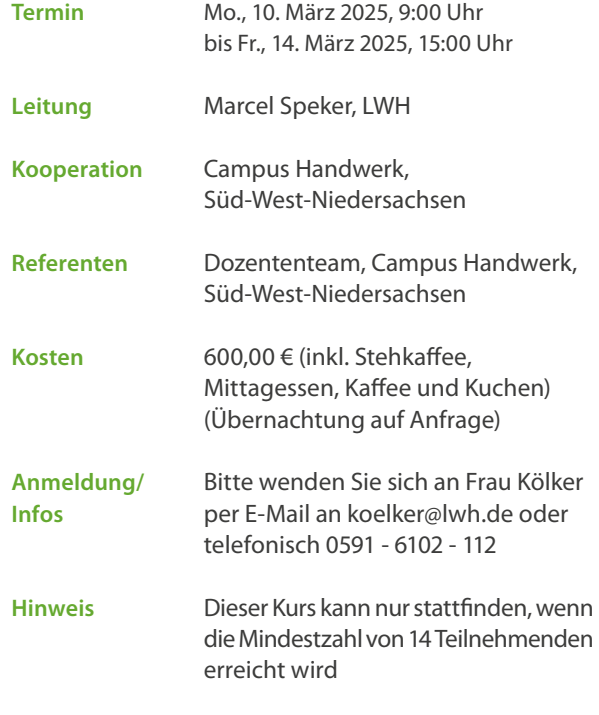

**Seminar-Nr.** 2503081

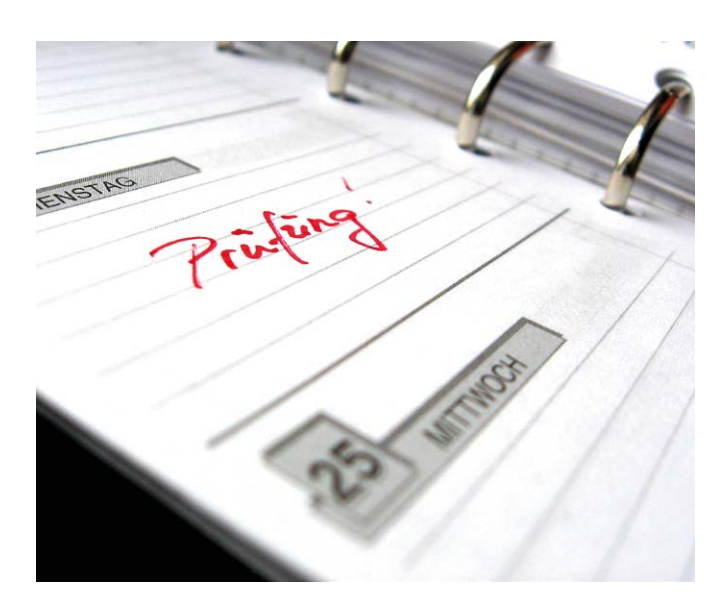

## **ANMELDUNG UND ANREISE**

**LUDWIG-WINDTHORST-HAUS** Katholisch-Soziale Akademie Gerhard-Kues-Straße 16 49808 Lingen (Ems) Tel.: 0591 6102 - 0 www.lwh.de

**Birgit Kölker** Tel.: 0591 6102 - 112 Fax: 0591 6102 - 135 E-Mail: *koelker@lwh.de*

#### **VERANSTALTUNGSORT**

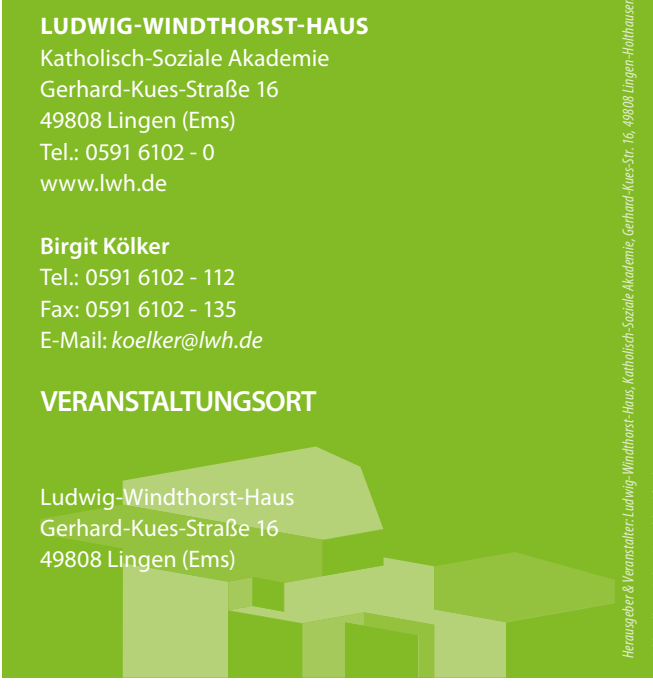

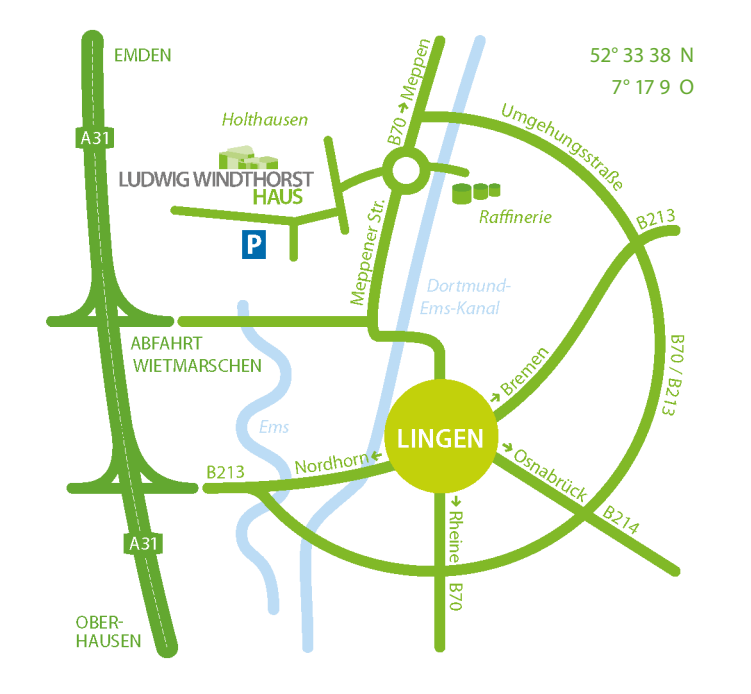

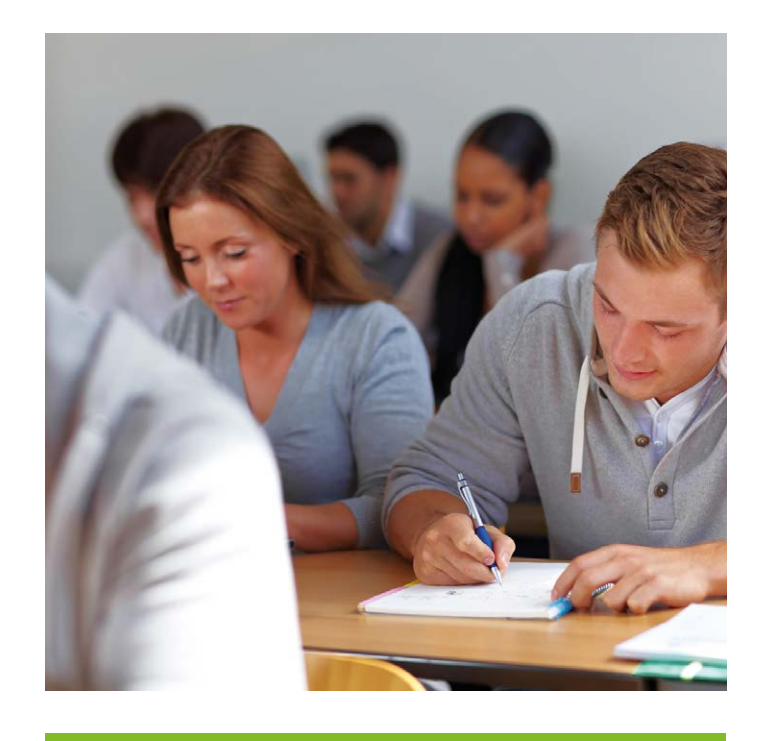

# **Vorbereitung auf die Abschlussprüfung – Teil 1** *Seminar für*

 *Kaufmann\*frau für Büromanagement*

*Montag – Freitag* 10. – 14. März 2025

LUDWIG WINDTHORST

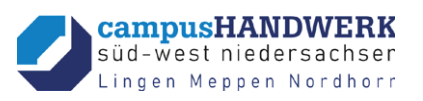

## **VORBEREITUNG AUF DIE ABSCHLUSSPRÜFUNG**

Die Abschlussprüfung "Kauffrau/Kaufmann für Büromanagement" erfolgt in zwei Prüfungsabschnitten.

Bereits im zweiten Ausbildungsjahr wird der ersten Teil der Abschlussprüfung abgenommen, dessen Ergebnis mit 25% (!) in die Abschlussnote einfließt. Um ihre Auszubildenden optimal auf diesen ersten Teil der Abschlussprüfung vorzubereiten, behandeln wir in diesem prüfungsvorbereitenden Lehrgang alle Themen rund um die innerbetrieblichen Angelegenheiten der Informationsbeschaffung und Informationsbearbeitung. Die Themenerarbeitung erfolgt praxisbezogen direkt am PC/ Laptop und orientiert sich an realen Prüfungssituationen.

Durch die Simulation der Prüfungssituation werden die Teilnehmenden für IHK spezifische Prüfungen und deren Aufgabenstellungen sensibilisiert, konkrete Problemstellungen erarbeitet und darüber das Vertrauen in die eigenen Fähigkeiten gestärkt. Die Auszubildenden gehen so gut vorbereitet und mit einem sicheren Gefühl in die Prüfung.

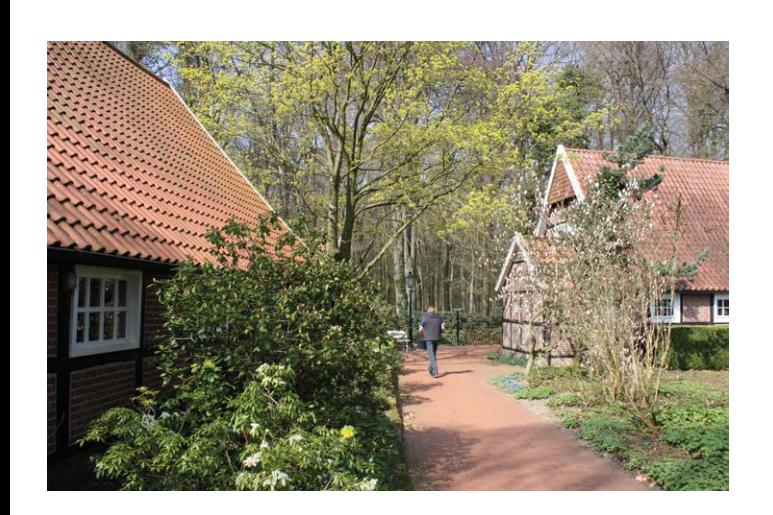

## **INHALTE**

Prüfungsrelevante Befehle und Funktionen/Lehrgangsinhalte Excel:

- Einsatz der Funktionen: Summe, Max, Min, Mittelwert, Anzahl, Anzahl2, Auf-/Abrunden, Rang, SUM-MEWENN, ZÄHLENWENN
- Rechenoperationen, Statistiken
- (komplexere) WENN-Funktionen (mit Bedingung)
- Verschachtelte Funktionen
- Verweisfunktionen (SVERWEIS, WVERWEIS)
- Diagrammerstellung
- Erarbeiten von tabellenkalkulationsspezifischen Inhalten, z.B.:
	- Angebotsvergleich,
	- Analysen, optimale Bestellmenge.

Prüfungsrelevante Inhalte/Lehrgangsinhalte Word:

- Absatz- und Zeichenformatierung, Seitenlayout, Kommentare
- Arbeiten mit Formularfeldern
- Serienbrieffunktionen
- Geschäftsbriefe nach DIN 5008

Die prüfungsrelevanten Excel-Inhalte werden schwerpunktmäßig behandelt. Prüfungsrelevantes Wissen der ersten Ausbildungsmonate wird systematisch aufgearbeitet, der Prüfling wird dabei umfassend auf den Prüfungsteil "Informationstechnisches Büromanagement" vorbereitet.

> *Diese Seminare sind nach dem Nds. Bildungsurlaubsgesetz (NBildUG) als Bildungsurlaub anerkannt.*

## **SEMINARZEITEN**

#### 1. TAG

- 9:00 Begrüßung, Seminarbeginn
- 10:30 Stehkaffee
- 12:30 Mittagessen Die Länge der Mittagspause und die Pause für Kaffee/Kuchen werden individuell in der Gruppe besprochen.
- 18:00 Endes des Seminartages

#### 2. - 4. TAG

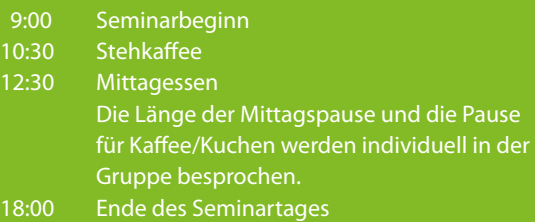

#### 5. TAG

- 9:00 Seminarbeginn
- 10:30 Stehkaffee
- 12:30 Mittagessen

 Die Länge der Mittagspause und die Pause für Kaffee/Kuchen werden individuell in der Gruppe besprochen.

15:00 Seminarende